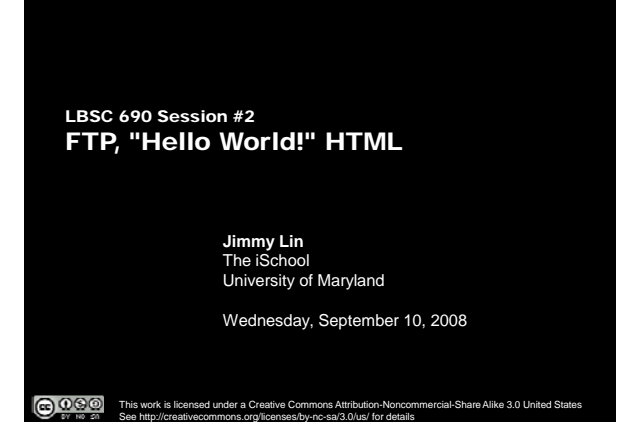

## **Goals**

- o Gain a better understanding of networking
- o Build you very own homepage!

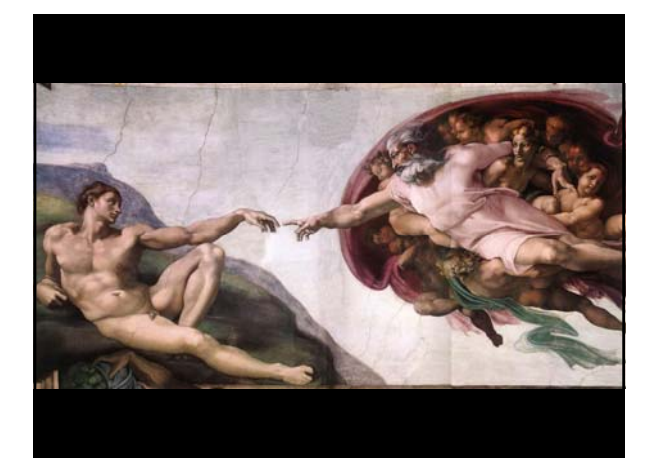

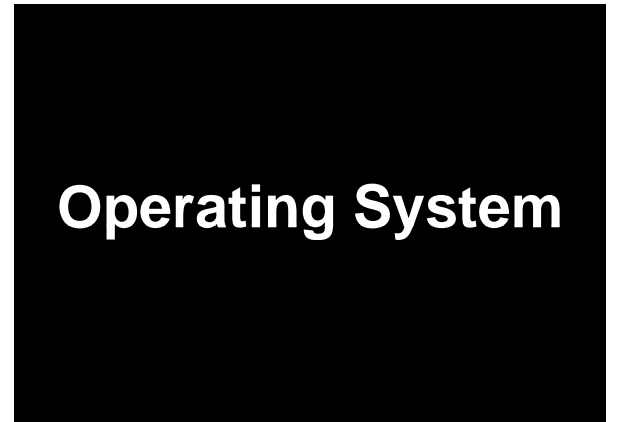

The iSchool University of Maryland

#### Paths

- o How do you specify the location of files on your hard drive?
- o The folder metaphor
	- $\bullet$  Hierarchically nested directories
	- $\bullet$  Absolute vs. relative paths

**/afs/wam.umd.edu/home/wam/j/i/jimmylin/home C:\Documents and Settings\Jimmy Lin\My Documents**

The iSchool University of Maryland

**../pub ..\Desktop**

• File extensions?

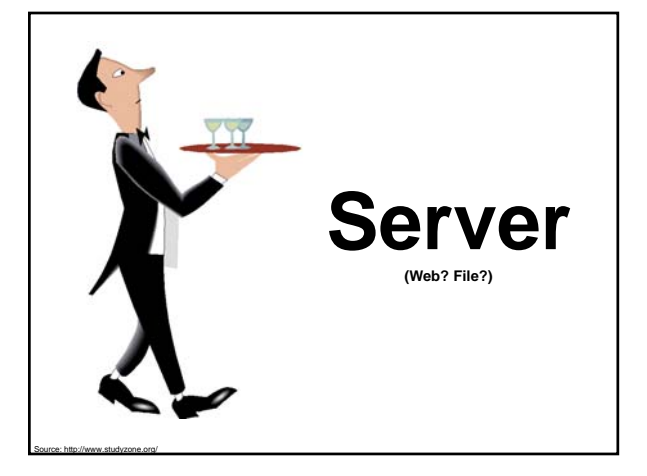

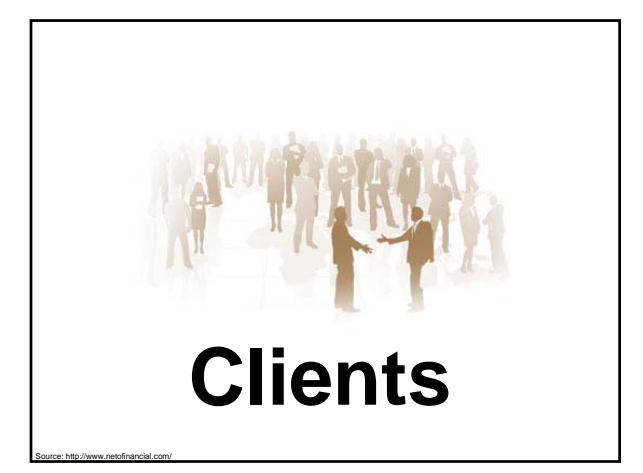

# **Port / Protocol Port /**

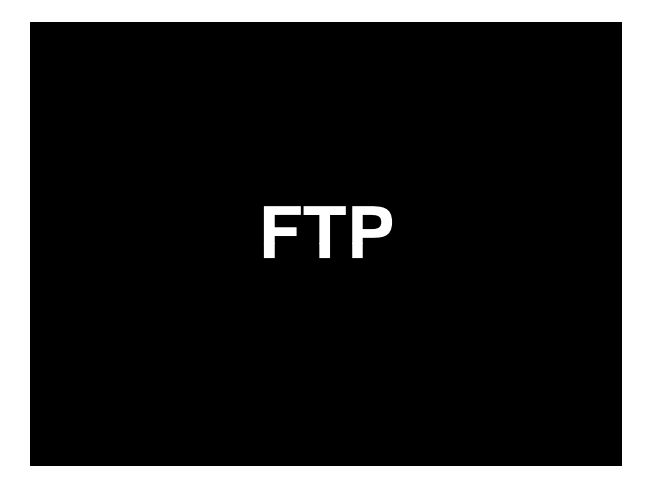

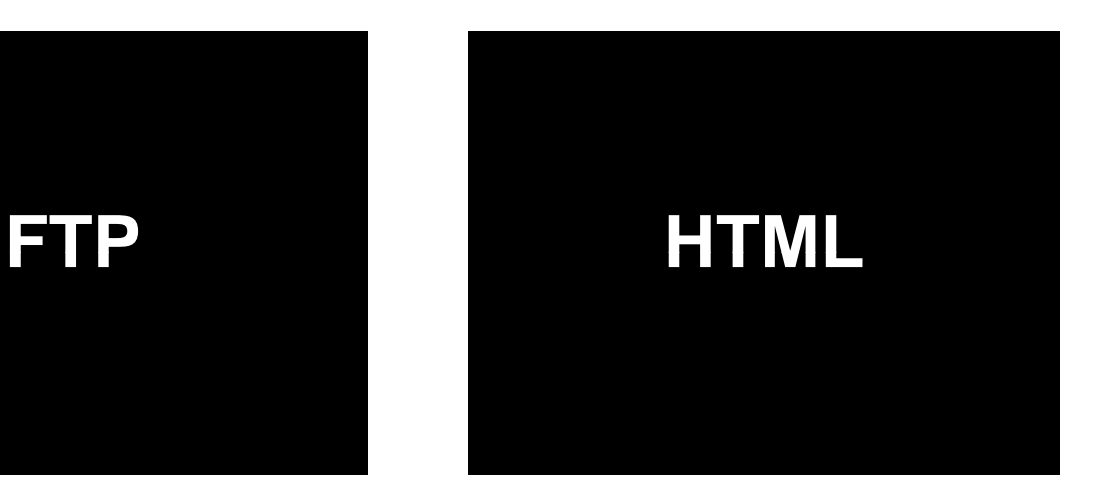

## Today's Tutorial

- o Your first HTML page
- | Uploading your page to the Web server via FTP

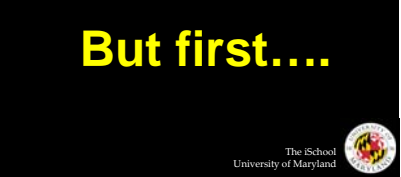

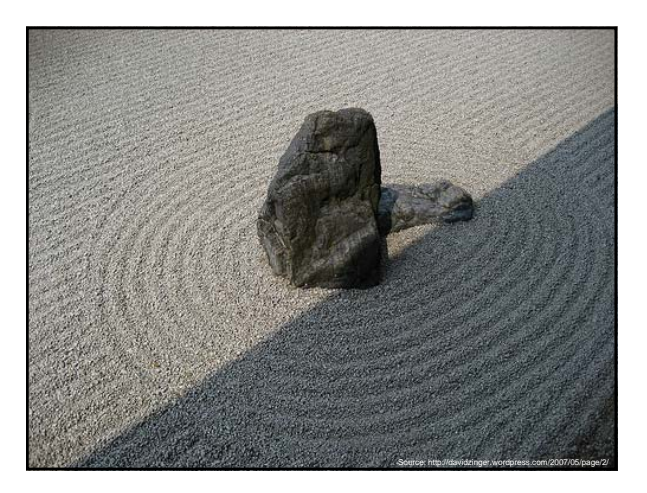

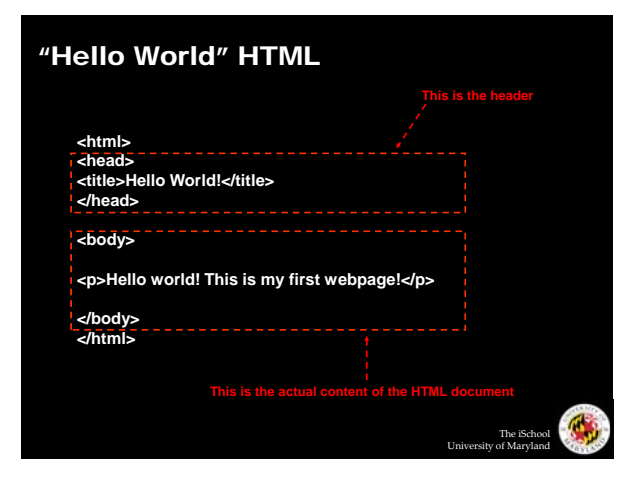

# Uploading Your Page

- o Connect to "terpconnect.umd.edu"
- o Change directory to "/pub/USERID"
- o Upload files
- o Your very own home page at: http://www.wam.umd.edu/~USERID/

## Why Code HTML by Hand?

#### o The only way to learn is by doing

- o WSIWYG editors...
	- Often generate unreadable code
	- Ties you down to that particular editor
	- Cannot help you connect to backend databases
- o Hand coding HTML allows you to have finer-grained<br>control
- | HTML is merely demonstrative of other important concepts:
	- Structured documents
	- Metadata

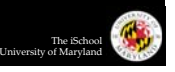

## **Tips**

o Edit files on your own machine, upload when you're happy

The iSchool University of Maryland

The iSchool University of Maryland

The iSchool University of Maryland

- o Save early, save often, just save!
- o Reload browser
- o File naming
	- Don't use spaces!
	- Punctuation matters!

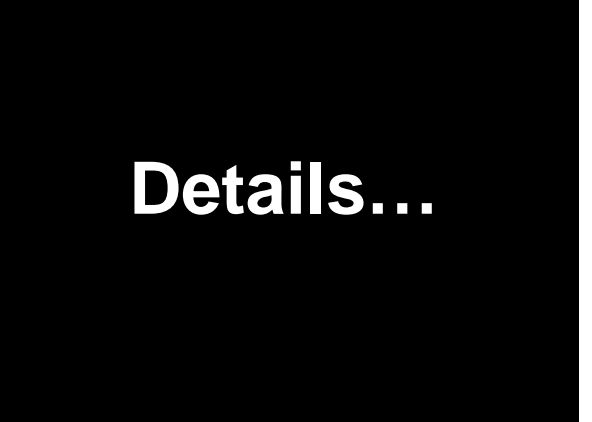

## Internet ≠ Web

- $\circ$  Internet = collection of global networks
- $\circ$  Web = particular way of accessing information on the Internet
	- Uses the HTTP protocol
- o Other ways of using the Internet
	- Usenet
	- z FTP
	- email (SMTP, POP, IMAP, etc.)
	- Internet Relay Chat

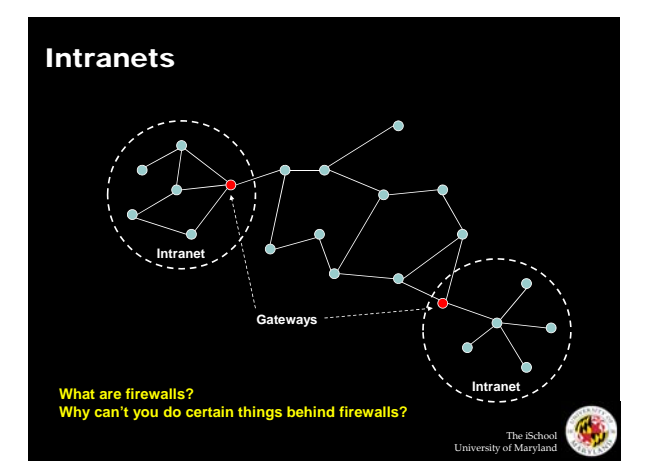

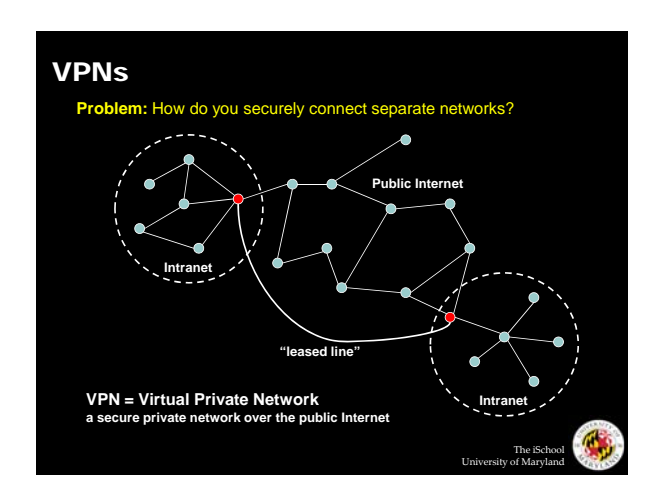

#### Foundations

- | Basic protocols for the Internet:
	- z TCP/IP (Transmission Control Protocol/Internet Protocol): basis for communication
	- DNS (Domain Name Service):
	- basis for naming computers on the network
- o Protocol for the Web:
	- HTTP (HyperText Transfer Protocol): protocol for transferring Web pages

#### IP Address

- o Every computer on the Internet is identified by a address
- $\circ$  IP address = 32 bit number, divided into four "octets"
	- z Example: go in your browser and type "http://66.249.93.99/"

**Are there enough IP addresses to go around? What is the difference between static and dynamic IP?**

The iSchool University of Maryland

 $\mathbb{C}$ 

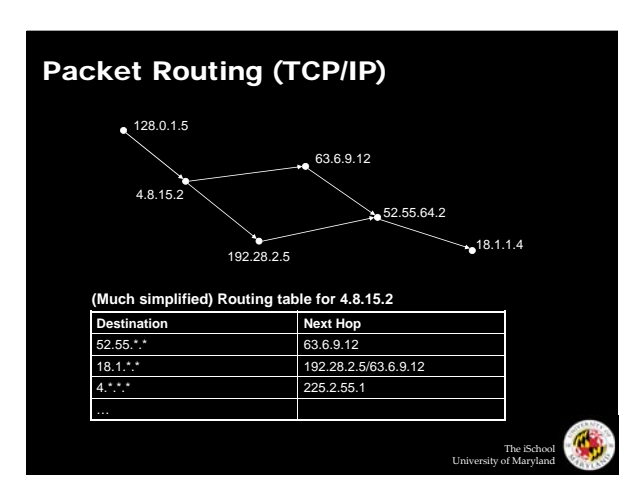

The iSchool University of Maryland

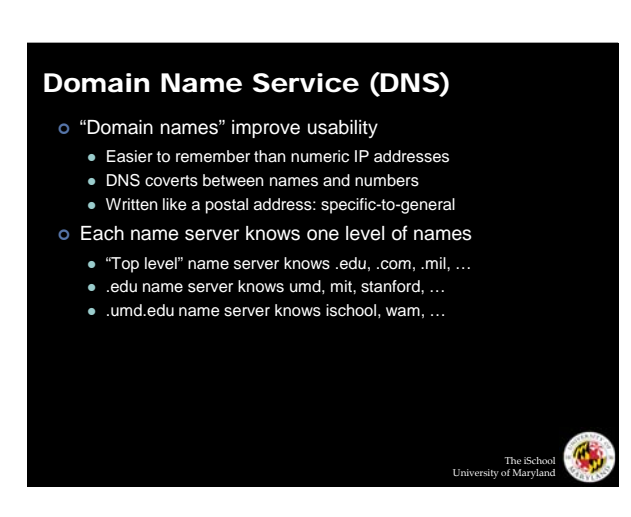

## **Demo**

- | Play with various utilities at
	- http://network-tools.com/
	- $\bullet$  http://visualroute.visualware.com/

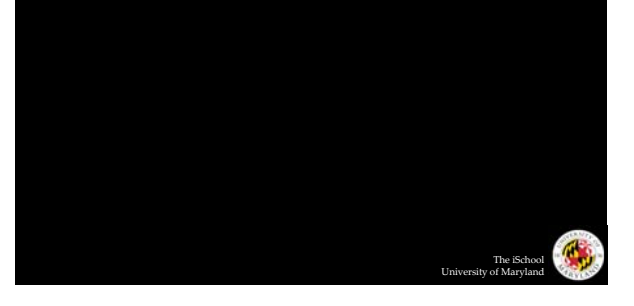

## HyperText Transfer Protocol

#### o Send request

GET /path/file.html HTTP/1.0 From: someuser@somedomain.com User-Agent: HTTPTool/1.0

o Server response

HTTP/1.0 200 OK<br>Date: Fri, 31 Dec 1999 23:59:59 GMT<br>Content-Type: text/html<br>Content-Length: 1354<br>Chtml><body> <h1>Happy New Millennium!</h1> … </body> </html>

The iSchool University of Maryland

G,

Tell me what happens…

- | From the moment you click on "check messages" to the moment you start reading your email
- | From the moment you click "send" to the moment the other party receives the email
- | From the moment you type a URL and hit "enter" to the moment you see the Web page

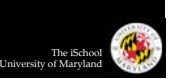